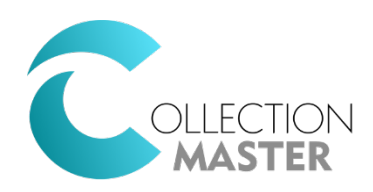

## Paperless Files Policies

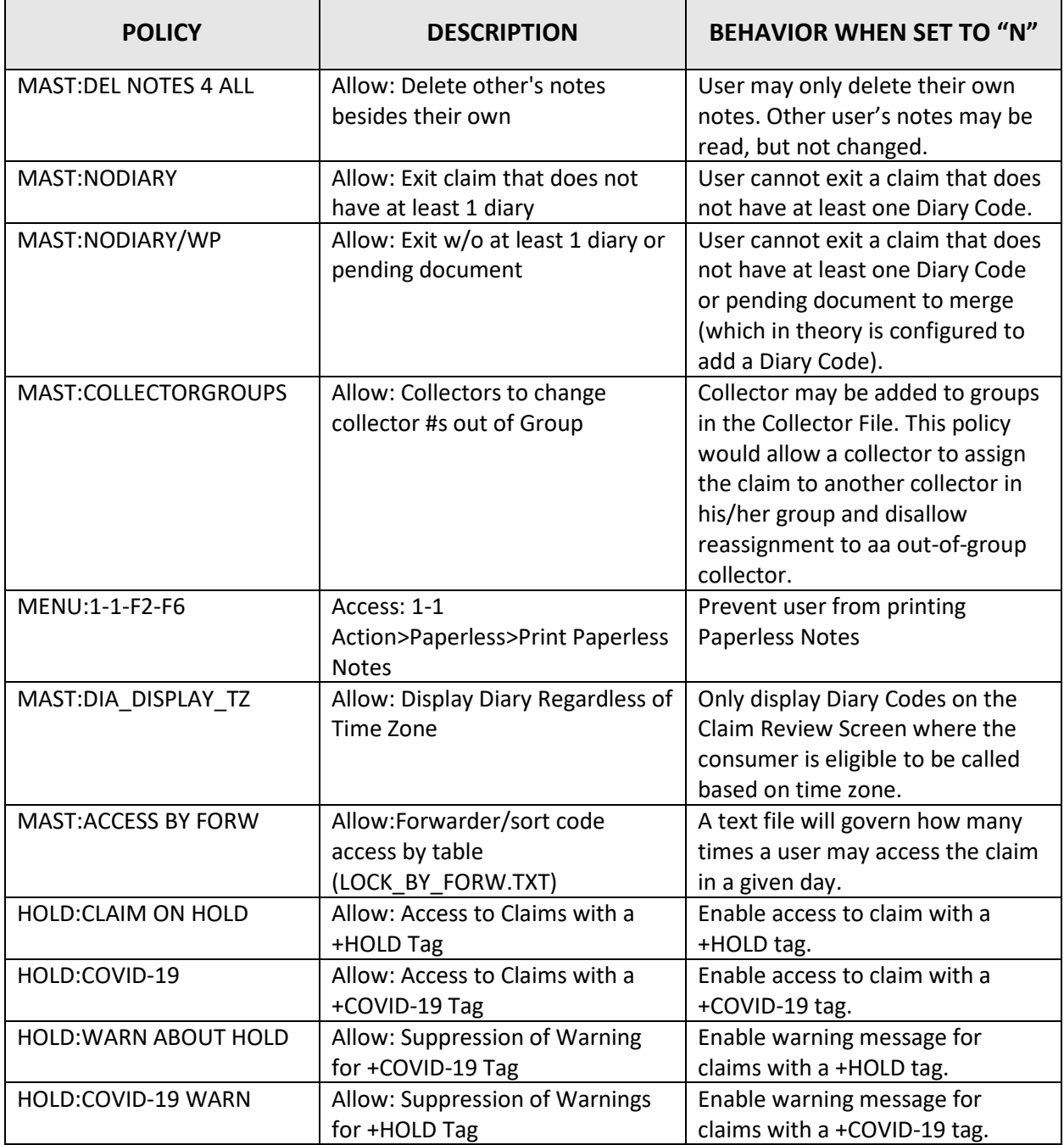